## **Использование современных ИКТ в процессе обучения предмету и организации воспитательной работы**

В своей работе использую современные ИКТ.

Данные о повышении квалификации в области использования ИКТ в образовательном и воспитательном процессе представлены в разделе [«Повышение квалификации»](http://uchportfolio.ru/create/page/27253) в таблице «Курсы и МК по ИТ», подтверждающие документы там же.

Обязательной составляющей моих уроков и внеурочных мероприятий стало цифровое интерактивное оборудование (мультимедийный проектор, интерактивная приставка MimioTeach, система интерактивного голосования TRIUMPH TВ Voting IR-300, документкамера) и ЭОР.

Полученные знания использую в практике:

- при подготовке уроков русского языка и литературы;
- при создании печатной школьной газеты и обучении верстке юнкоров;
- при создании веб-узла школьной газеты на представительстве школы (до переезда на новую платформу);

Работа с учениками посредством Интернета продолжается во внеурочное время с помощью электронной почты (обязываю с 5 класса заводить e-mail, воспитываю культуру общения через электронную почту); школьного сайта; социальной сети «ВКонтакте»; Skype (дополнительно использую TeamViewer) (приложение 1).

Своим опытом делюсь с коллегами своей школы и школ города (представлено в разделе [«Распространение опыта»\)](http://uchportfolio.ru/create/page/27314):

 «Электронный кабинет учителя» (секция руководителей учебных кабинетов в рамках муниципальной августовской конференции 2011г.).

 Заочная электронная конференция «Новые информационные технологии в образовании» (2012г., МБУ ИМЦ городского округа город Шарья Костромской области: [http://www.koipkro.kostroma.ru/Sharya/mrc/DocLib33/konf.aspx\)](http://www.koipkro.kostroma.ru/Sharya/mrc/DocLib33/konf.aspx).

 Семинар «Использование современного компьютерного оборудования в практике учителя» (мастер-класс для учителей города «Использование системы голосования в учебно-воспитательном процессе», 2012г.).

 Видеоролик «Возможности Skype в образовательном процессе», занявший I место в муниципальном Фестивале мультимедийных проектов (2011г.), стал наглядным пособием для коллег по школе и получает положительные отзывы на международном портале Microsoft «Партнерство в образовании» [\(www.pil-network.com\)](http://www.pil-network.com/).

Оформляю свое портфолио достижений в электронном виде и принимаю участие как педагог в профессиональных конкурсах, связанных с использованием ИКТ и цифрового оборудования (копии грамот [в разделе «Мои достижения»](http://uchportfolio.ru/create/page/27330) и [в фотоальбоме «ИКТ на моих](http://uchportfolio.ru/create/page/27806)  [уроках»\)](http://uchportfolio.ru/create/page/27806):

1. Муниципальный этап Фестиваля мультимедийных проектов в номинации «Учебный видеоролик» - I место, 2011 год; региональный этап Фестиваля мультимедийных проектов рейтинг 4

2. Муниципальный конкурс «Электронное портфолио в педагога общеобразовательного учреждения» - I место, 2011

3. Муниципальный конкурс «Web-страница педагога дополнительного образования» - I место, 2011

4. Всероссийский конкурс-фестиваль школьных СМИ «Единство» (направление – сайт) – участие, 2011

5. Всероссийский конкурс «Профессиональный успех – XXI»в направлении «Цифровые образовательные ресурсы в образовании» - призер, 2013

6. Всероссийский конкурс «Компьютер в школе!» - 3 место, 2014

Использование интерактивного оборудования, ЭОР позволяют сделать занятие более интересным, наглядным, а значит, качественным. Кроме этого, формируется информационная компетенция учащихся. А общение с детьми во внеурочное время (консультации, рекомендации, возможность для детей уточнить задание, подготовка к ЕГЭ) посредством Skype или Вконтакте повышает авторитет учителя в глазах учащихся, выстраивает более демократичные отношения.

Постоянное саморазвитие учителя, обучение и самообучение в области ИТ становится хорошим примером для его учеников. Мои ученики часто со мной советуются в выборе обучающих роликов на YouTube с целью самостоятельного изучения нужной им компьютерной программы. Так мы с моей воспитанницей, редактором школьной газеты, ученицей 10 «А» Еленой Одношивкиной изучили программу верстки Adobe InDesign, и теперь школьная газета верстается в ней, а команда чувствует себя увереннее на очном этапе всероссийских конкурсов.

Используемые мной ЭОРы - в приложении 2.

Информация верна.

Директор МБОУ СОШ №21 ГО.В. Лиганова

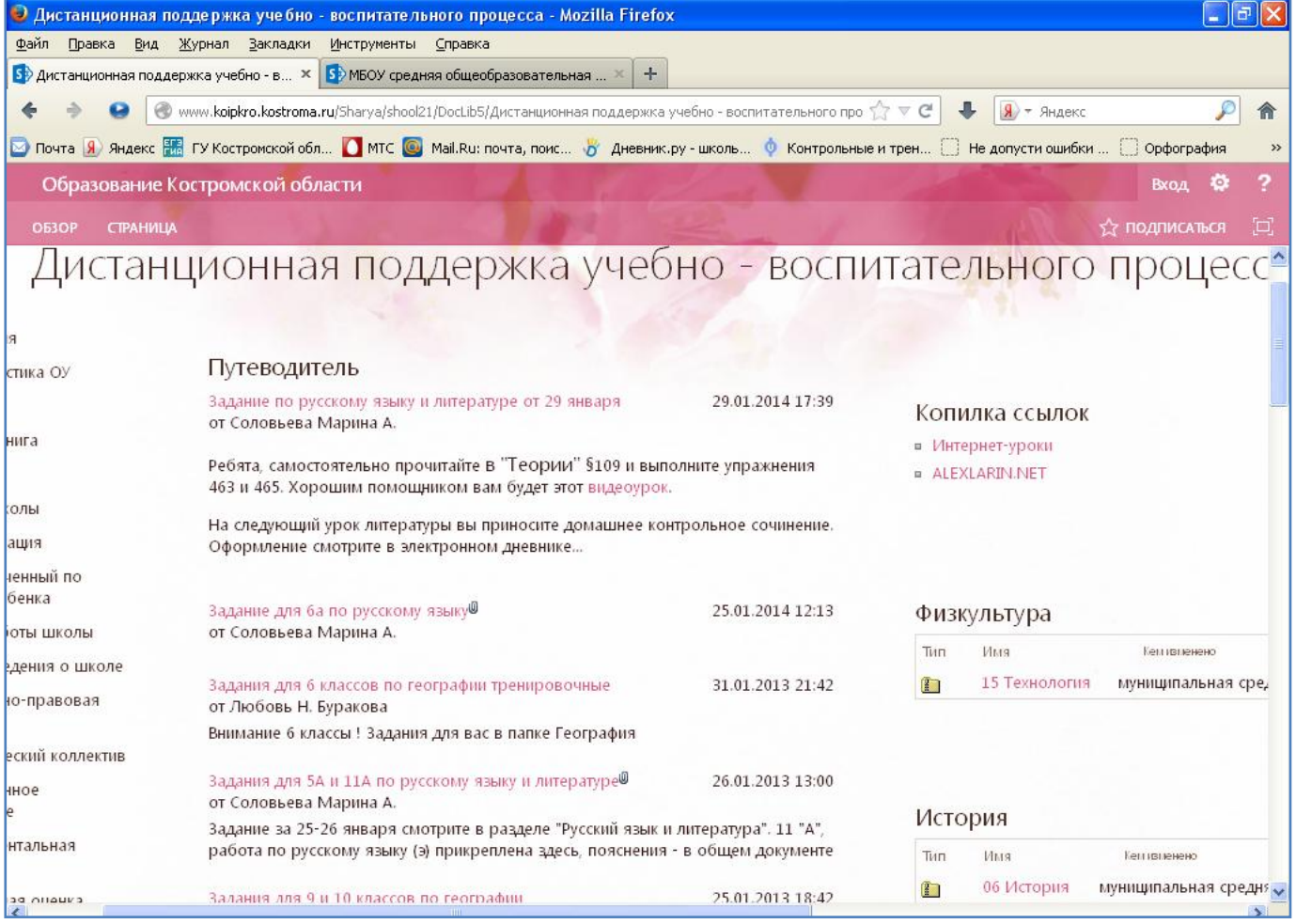

**Приложение 1**

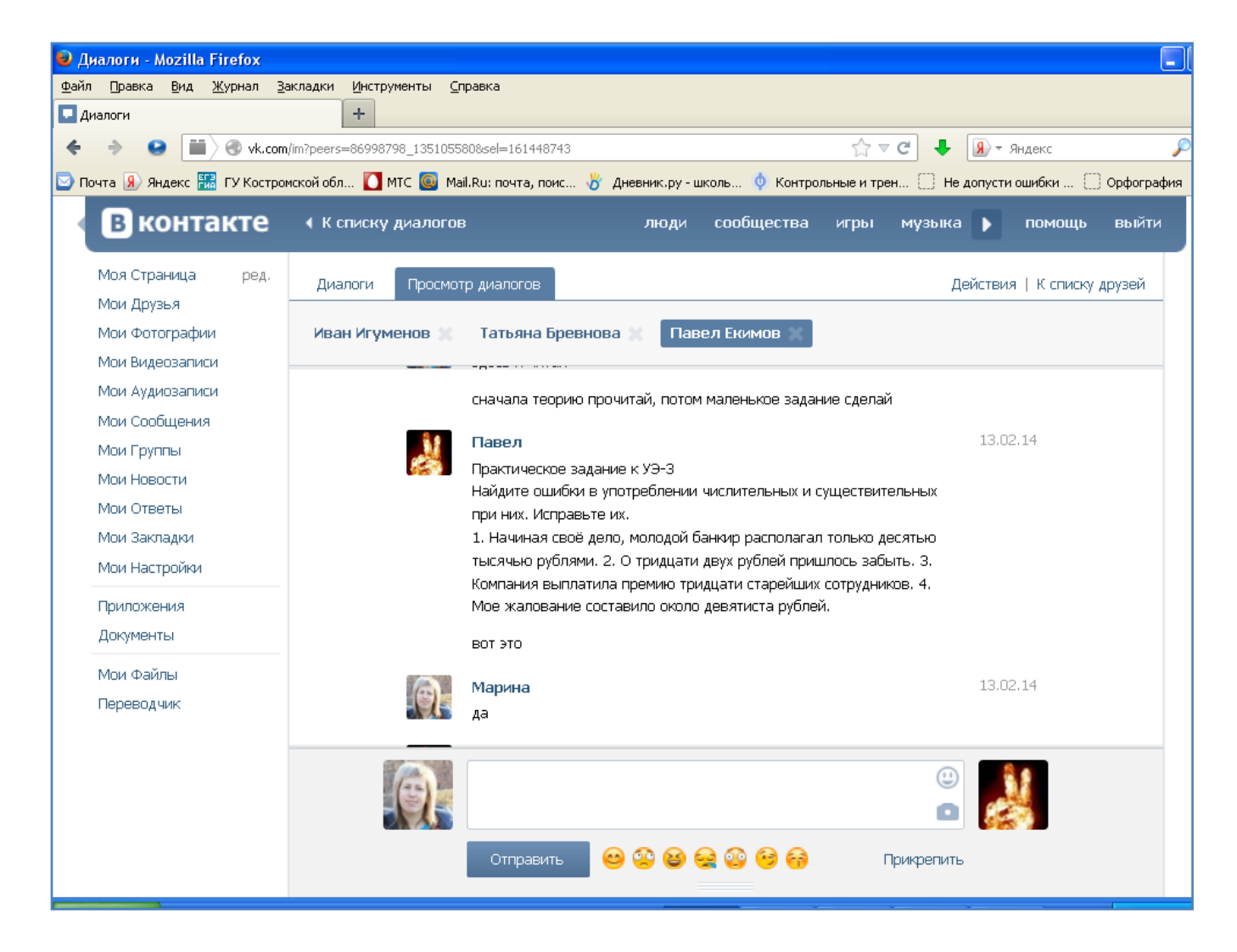

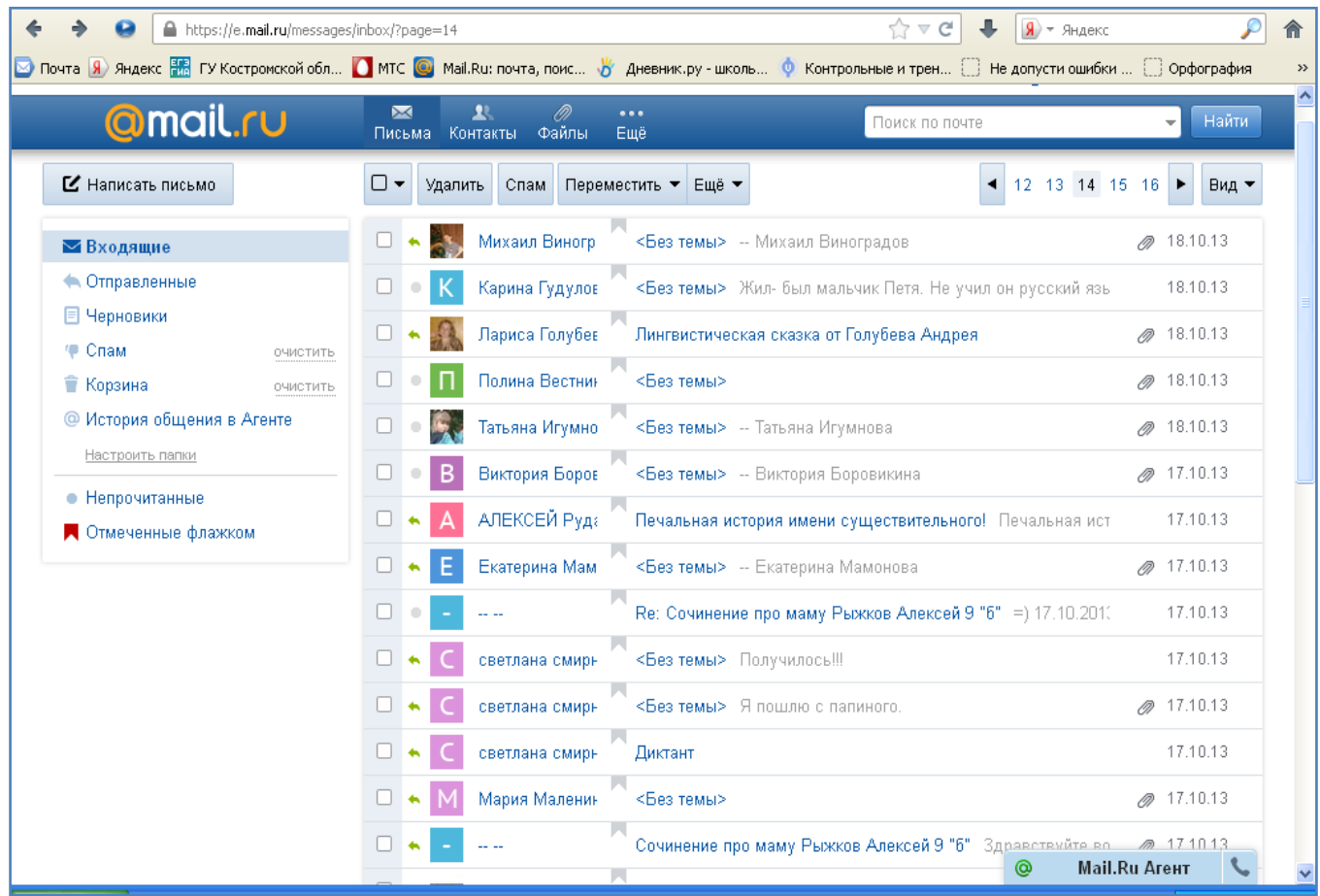

## **Приложение 2**

## Использование ЭОР в образовательном процессе *Наиболее часто используемые* Сайты

- 1. [Единая коллекция цифровых образовательных ресурсов](http://school-collection.edu.ru/)
- 2. [Федеральный центр информационно-образовательных ресурсов](http://fcior.edu.ru/)
- 3. [ЗАВУЧ.инфо](http://www.zavuch.ru/methodlib/25/)
- 4. [Звучащая поэзия: поэтическая аудиобиблиотека](http://magazines.russ.ru/)
- 5. [Классика русской литературы в аудиозаписи](http://www.library.ru/)
- 6. [InternetUrok](http://interneturok.ru/)
- 7. [Мой живой журнал](http://www.radostmoya.ru/project/moi_zhivoi_zhurnal/) (цикл программ телеканала «Радость моя», построенный в виде дневников великих писателей и ученых, стилизованных под современные интернетблоги)
- 8. [Открытый банк заданий ГИА. 9 класс. Русский язык](http://opengia.ru/subjects/russian-9/topics/1)
- 9. [Открытый класс.](http://www.openclass.ru/dig_resources?subjects%5b%5d=%D0%9B%D0%B8%D1%82%D0%B5%D1%80%D0%B0%D1%82%D1%83%D1%80%D0%B0&level=%D0%BE%D1%81%D0%BD%D0%BE%D0%B2%D0%BD%D0%BE%D0%B5+%D0%BE%D0%B1%D1%89%D0%B5%D0%B5+%D0%BE%D0%B1%D1%80%D0%B0%D0%B7%D0%BE%D0%B2%D0%B0%D0%BD%D0%B8) Сетевые образовательные сообщества
- 10. [Сервис «Яндекс. Словари»](https://slovari.yandex.ru/)
- 11. [Словари русского языка](http://dic.academic.ru/)

## На компакт-дисках

- 1. Ксюха спешит на помощь. Русский язык: 8 мини-игр по основным темам 8-9 классов. – Москва: ЗАО «Новый Диск»
- 2. Курс русского языка (базовый): электронный репетитор-тренажер. Москва: ООО «Медиахаус»
- 3. Обучение сочинениям. Развитие речи. 5-11 классы. *Методики. Материалы к урокам*. Волгоград: издательство «УЧИТЕЛЬ»
- 4. Русские словари Москва: ООО «БИЗНЕССОФТ».
- 5. Русский язык: интерактивные проверочные работы. 5-6 классы. Волгоград: издательство «УЧИТЕЛЬ»
- 6. Русский язык: универсальный мультимедийный тренажер. 6 класс Москва: издательство «ЭКЗАМЕН»
- 7. Русский язык: универсальный мультимедийный тренажер. 7 класс Москва: издательство «ЭКЗАМЕН»
- 8. Русский язык: универсальный мультимедийный тренажер. 8 класс Москва: издательство «ЭКЗАМЕН»

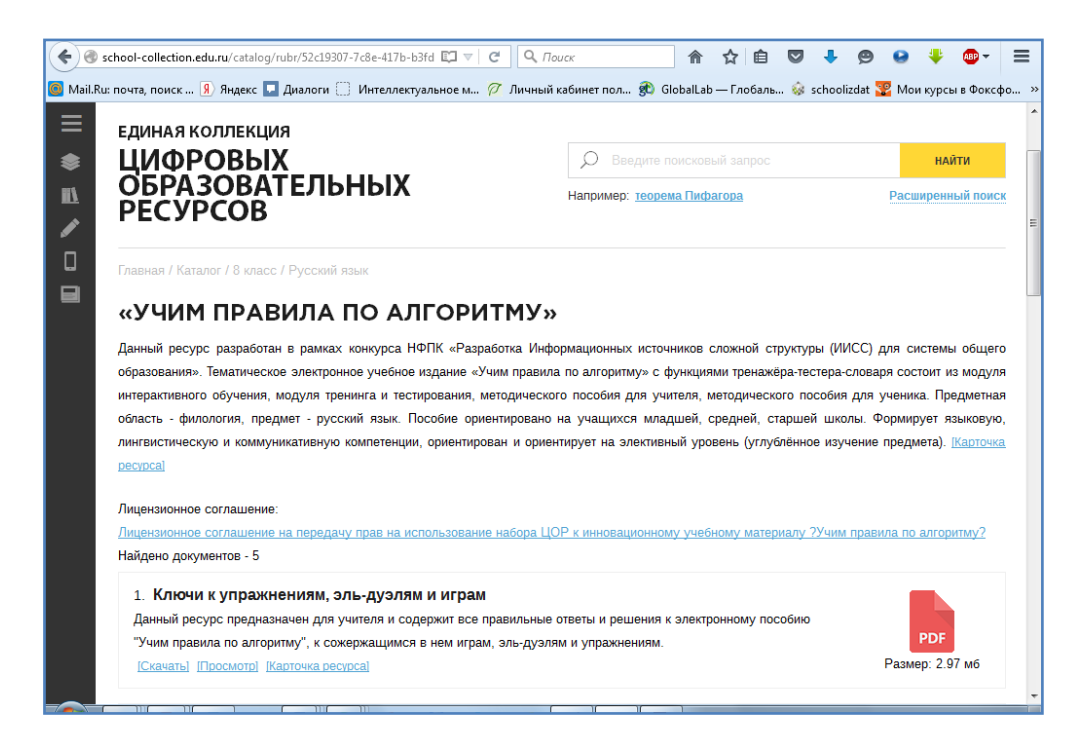

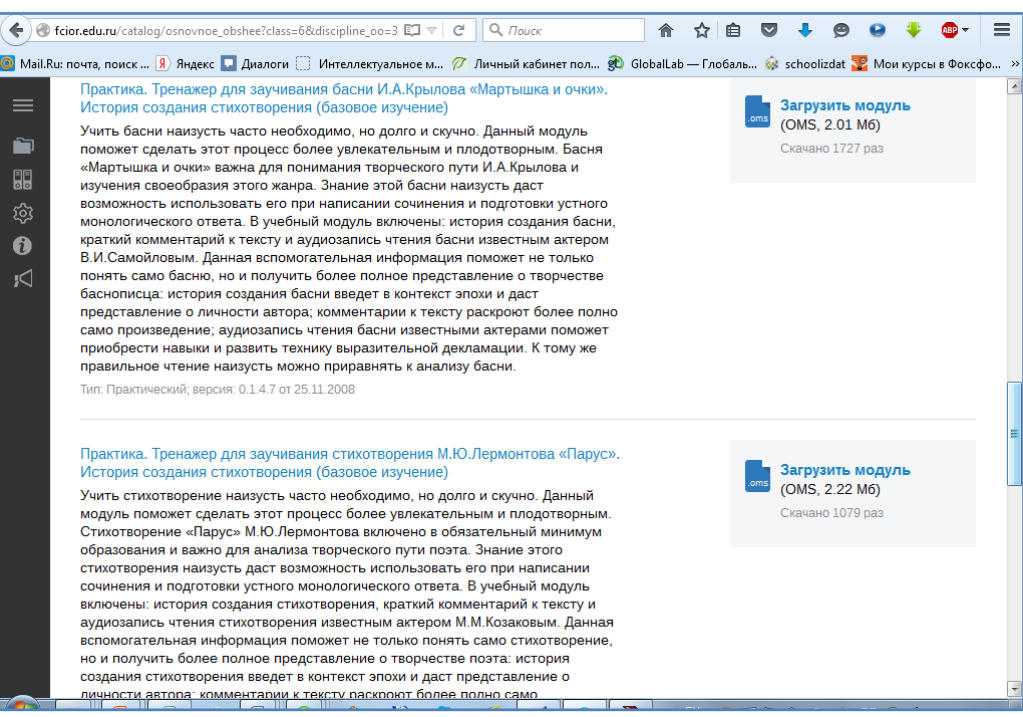

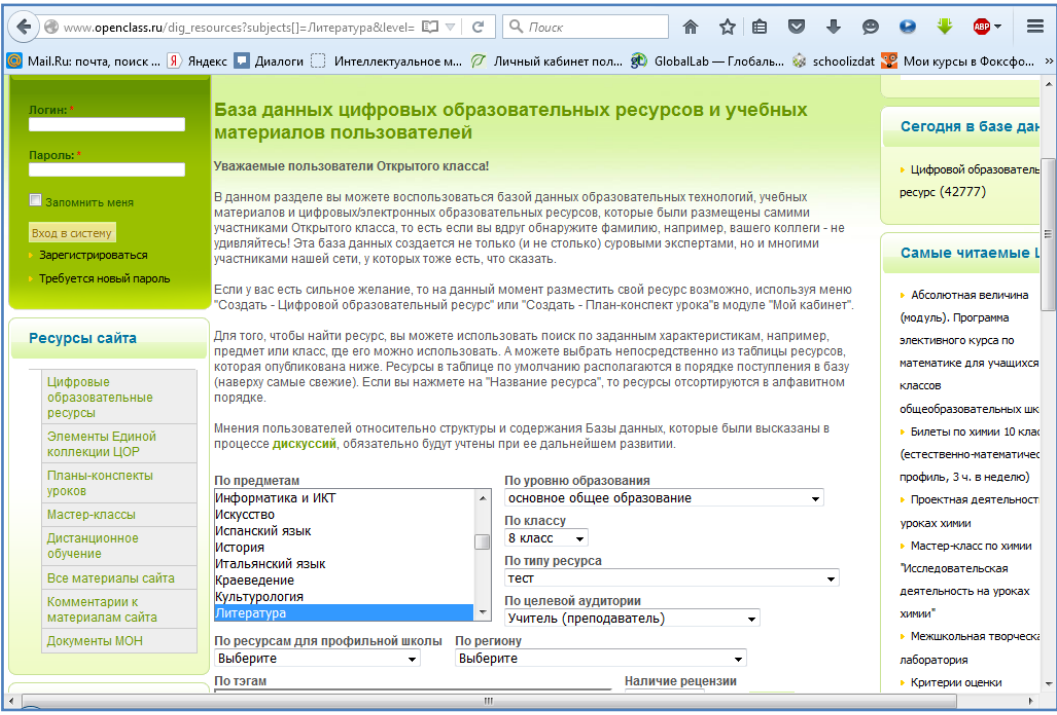

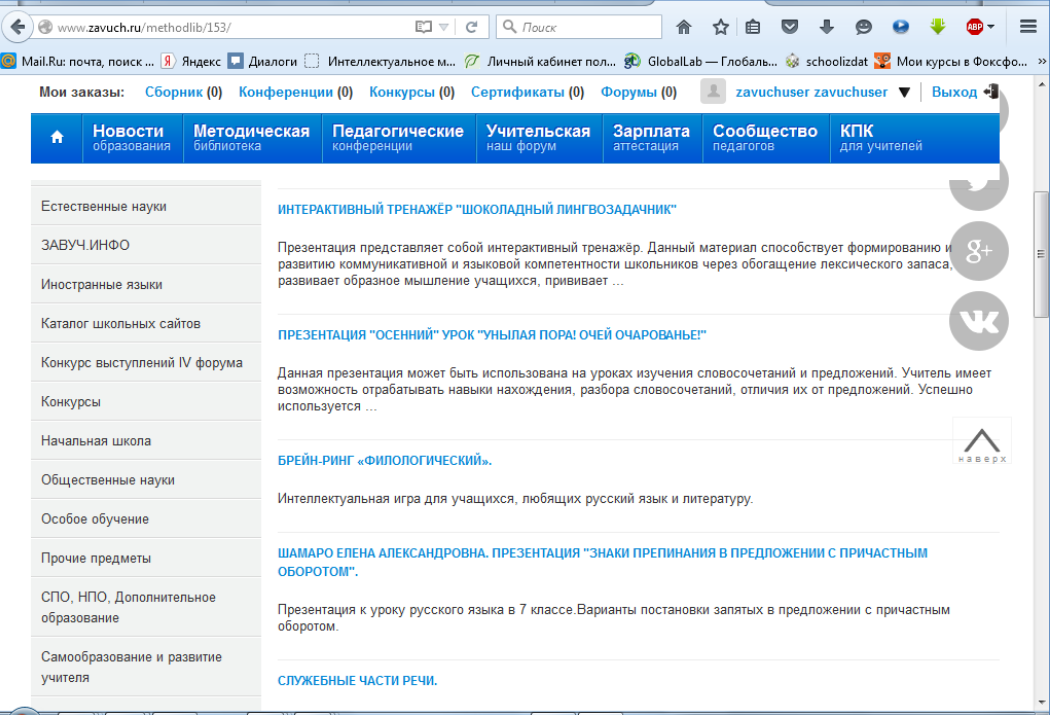

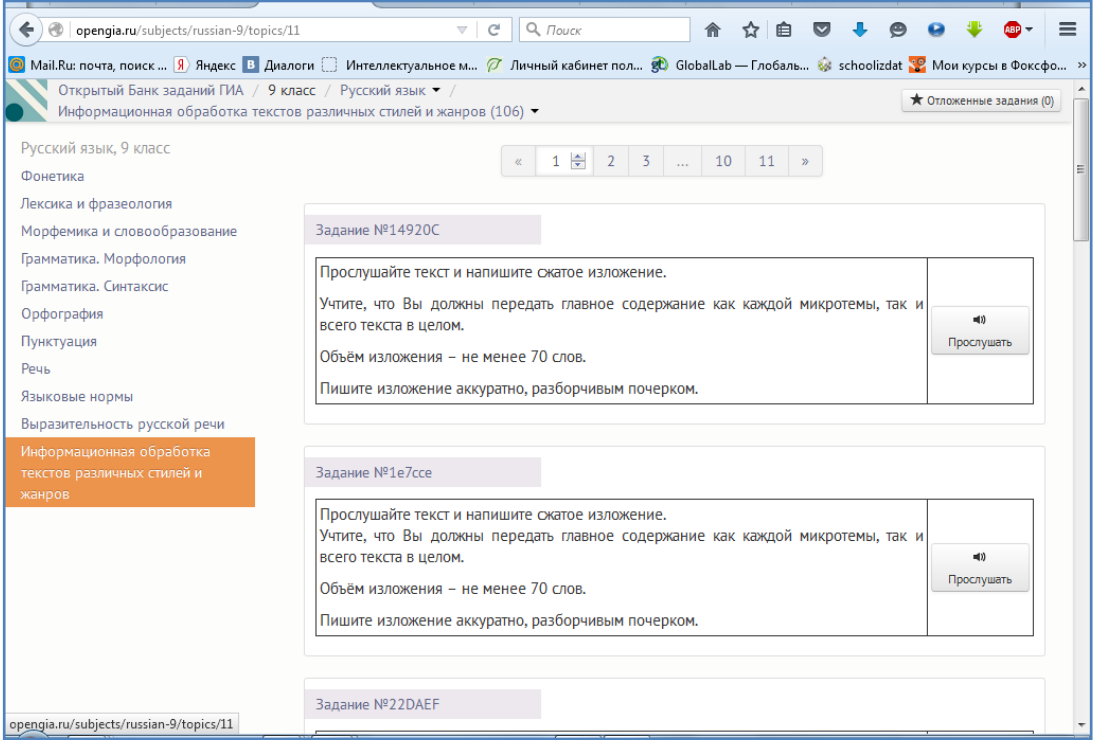

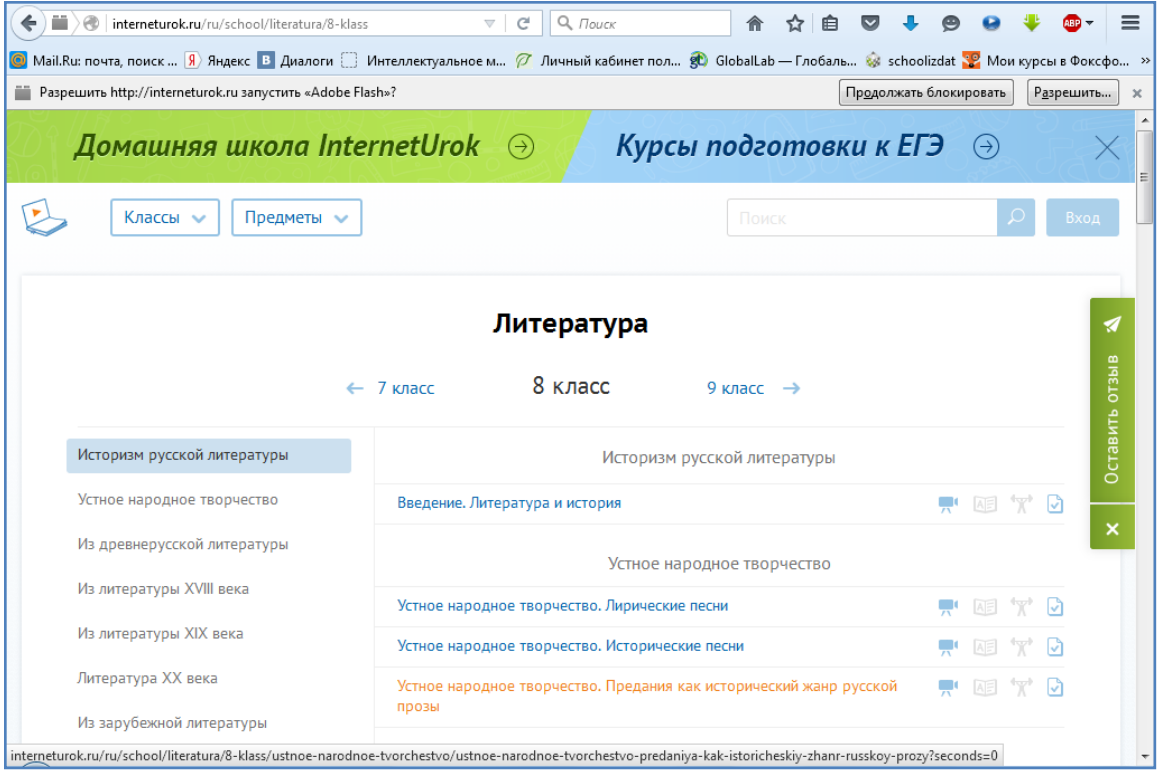

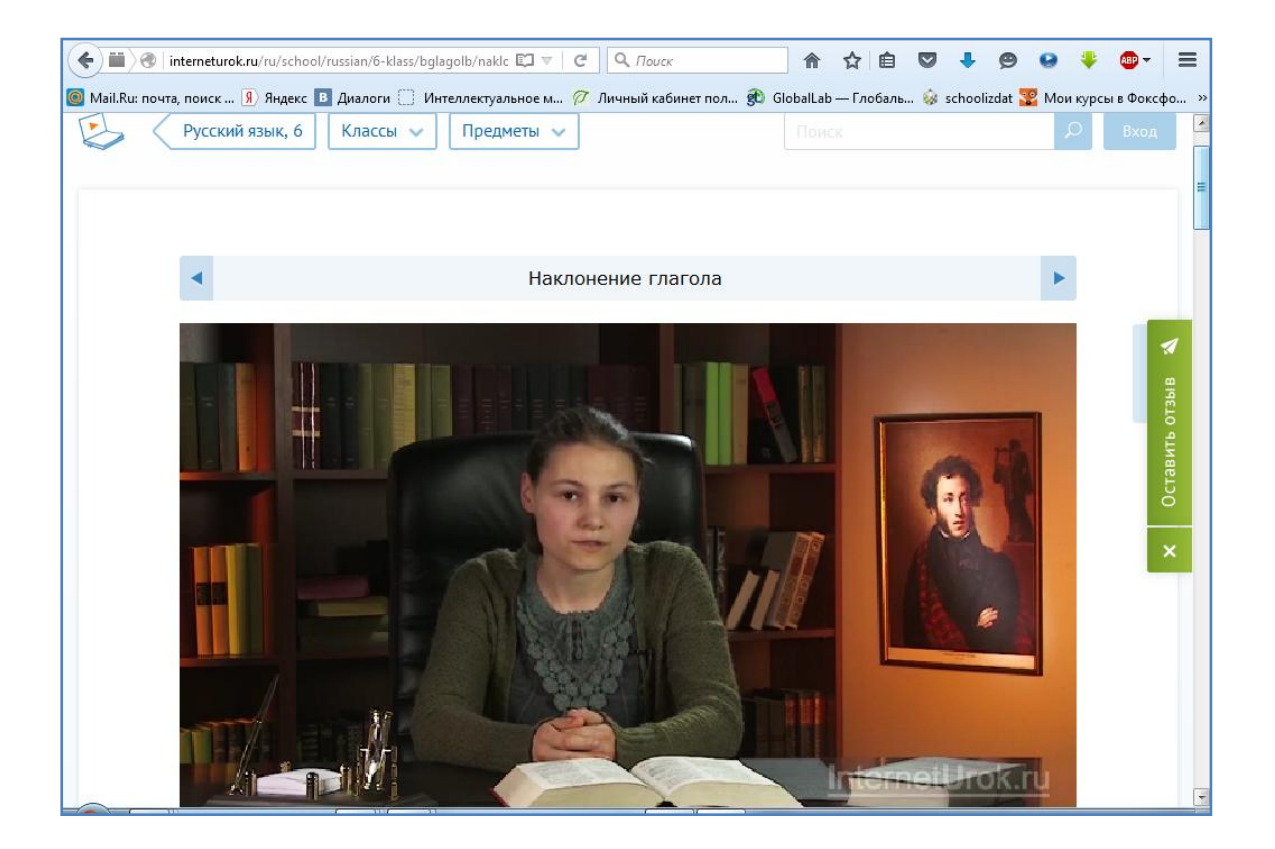

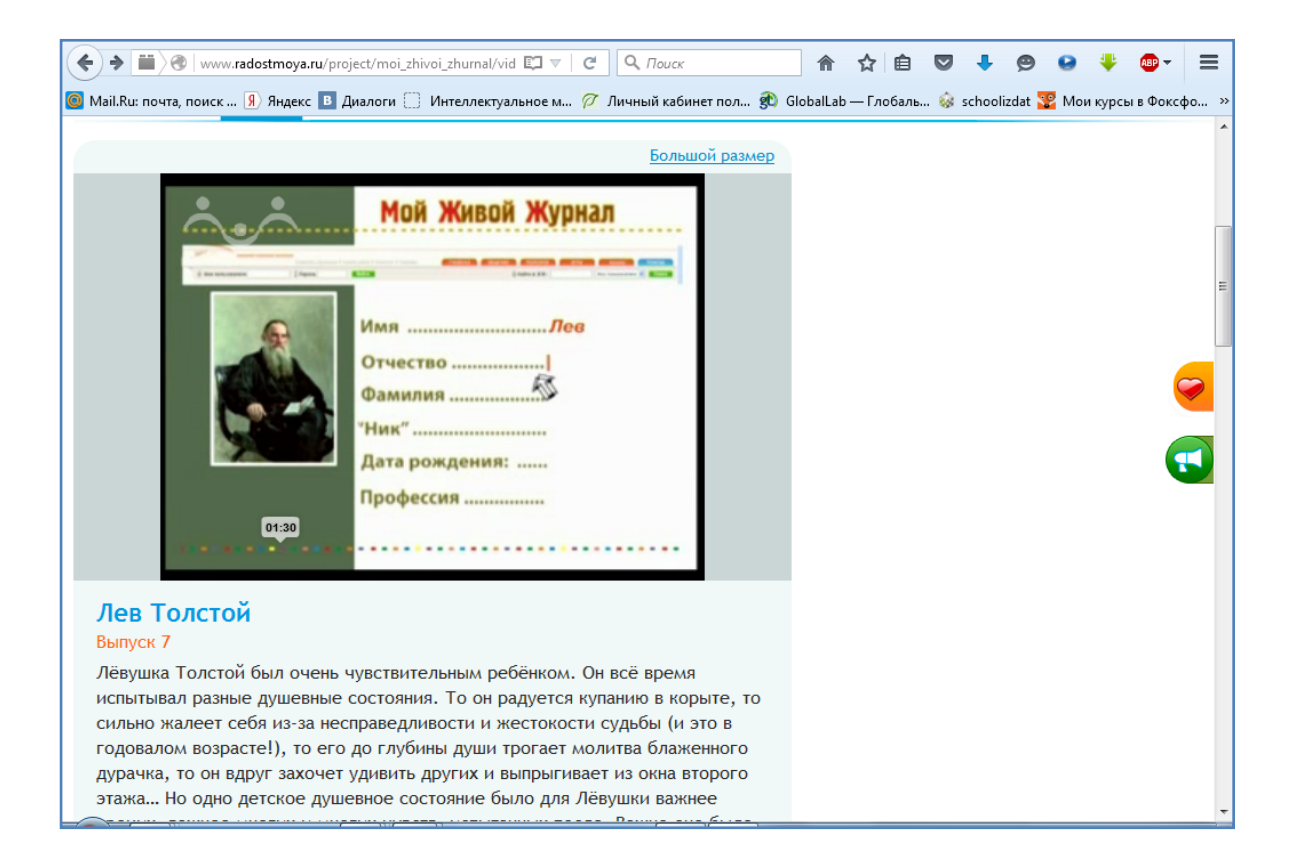

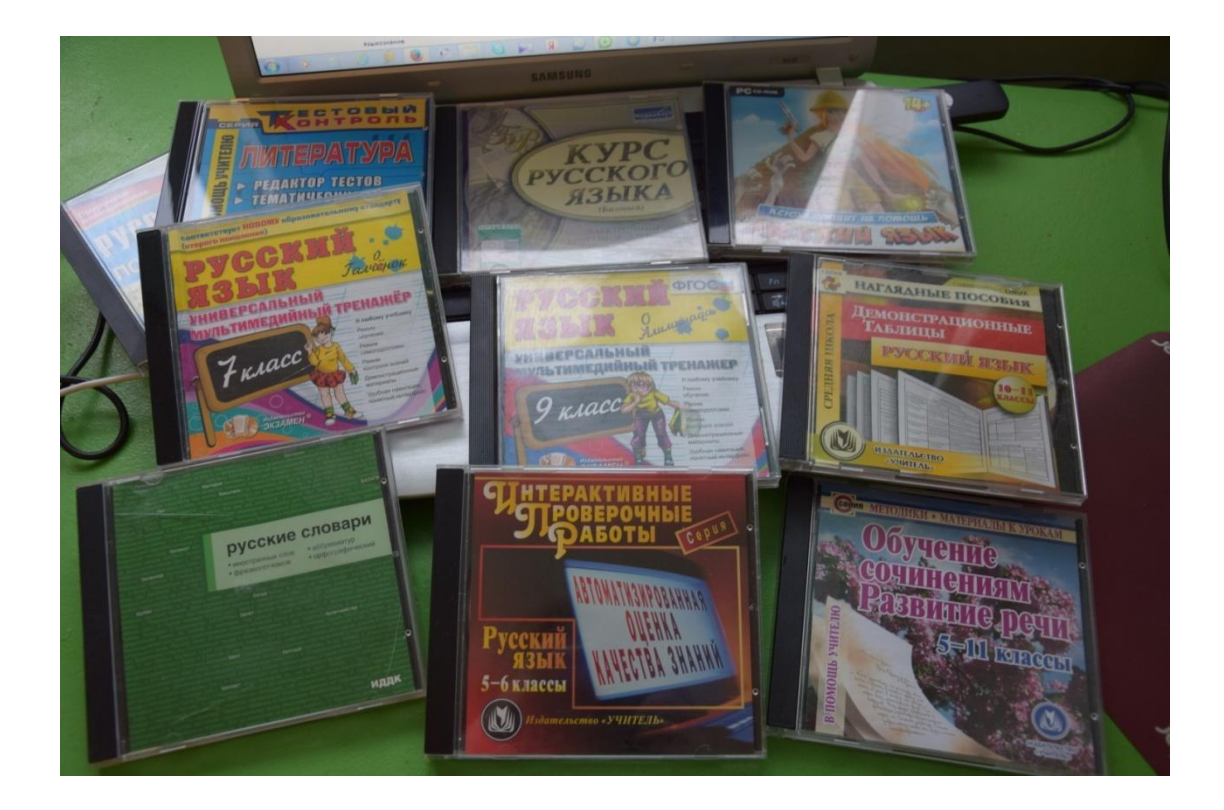

Информация верна.

Директор МБОУ СОШ №21 В СОБ. Лиганова